## Работаем с Google Сайтом

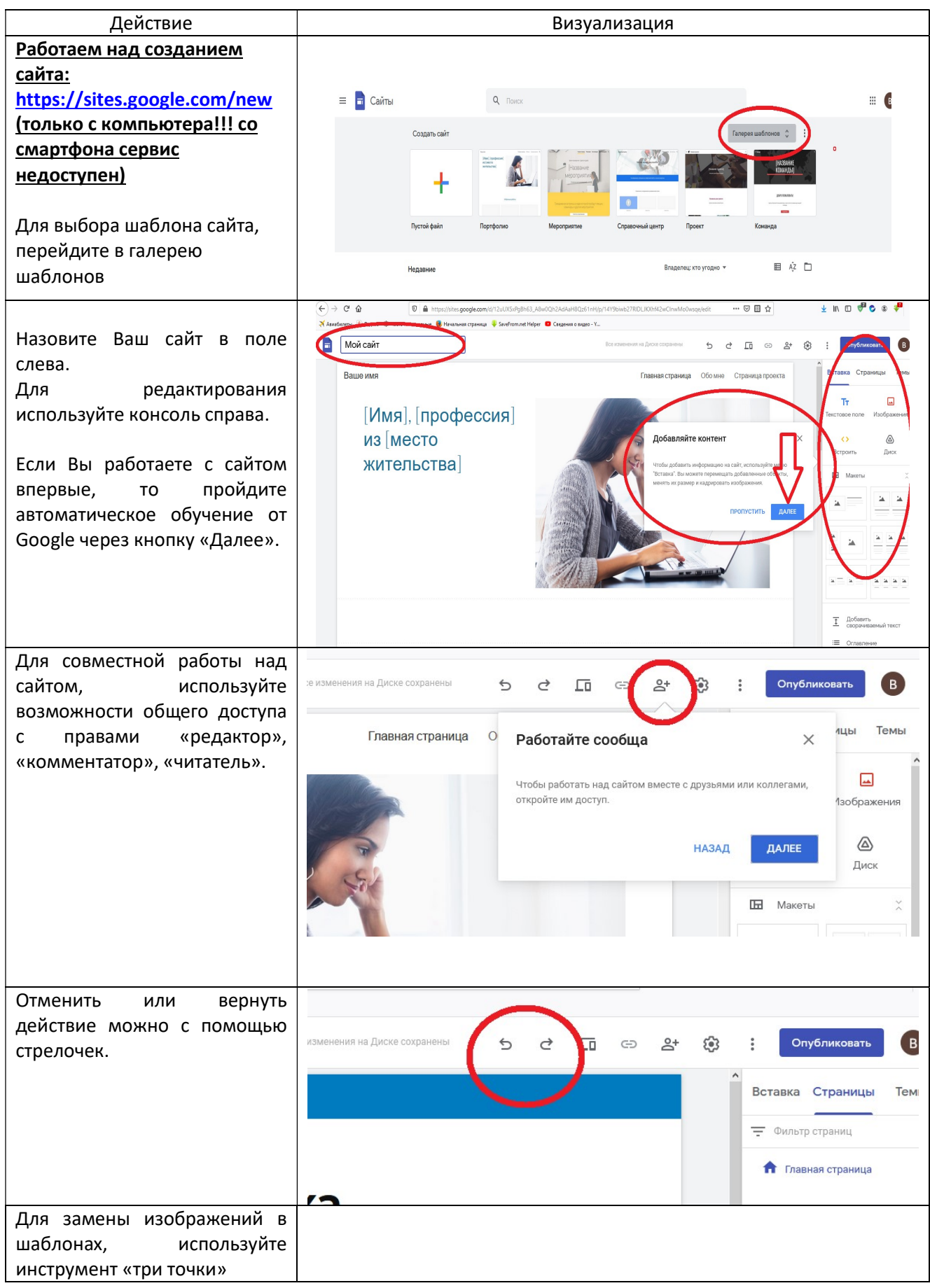

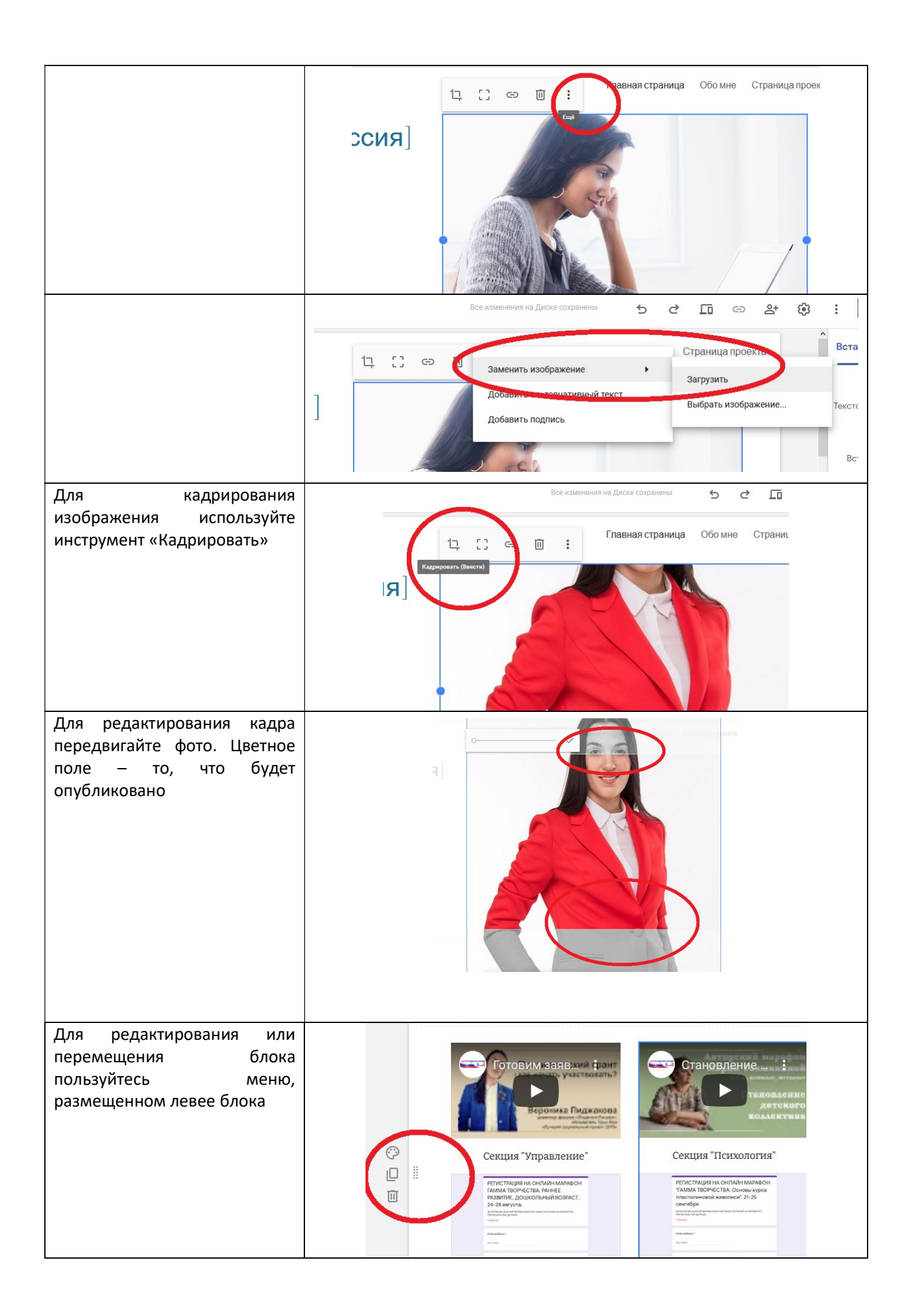

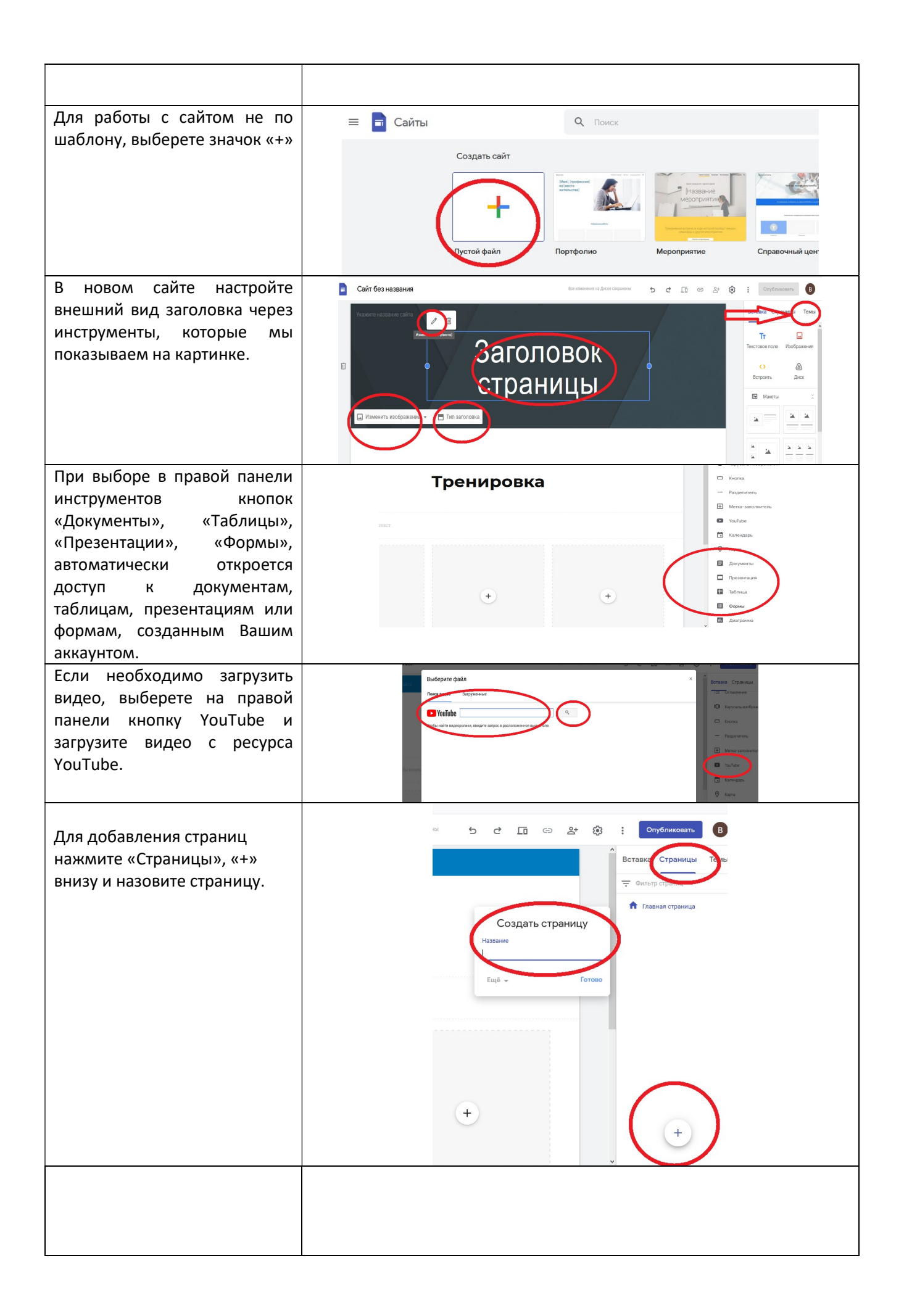

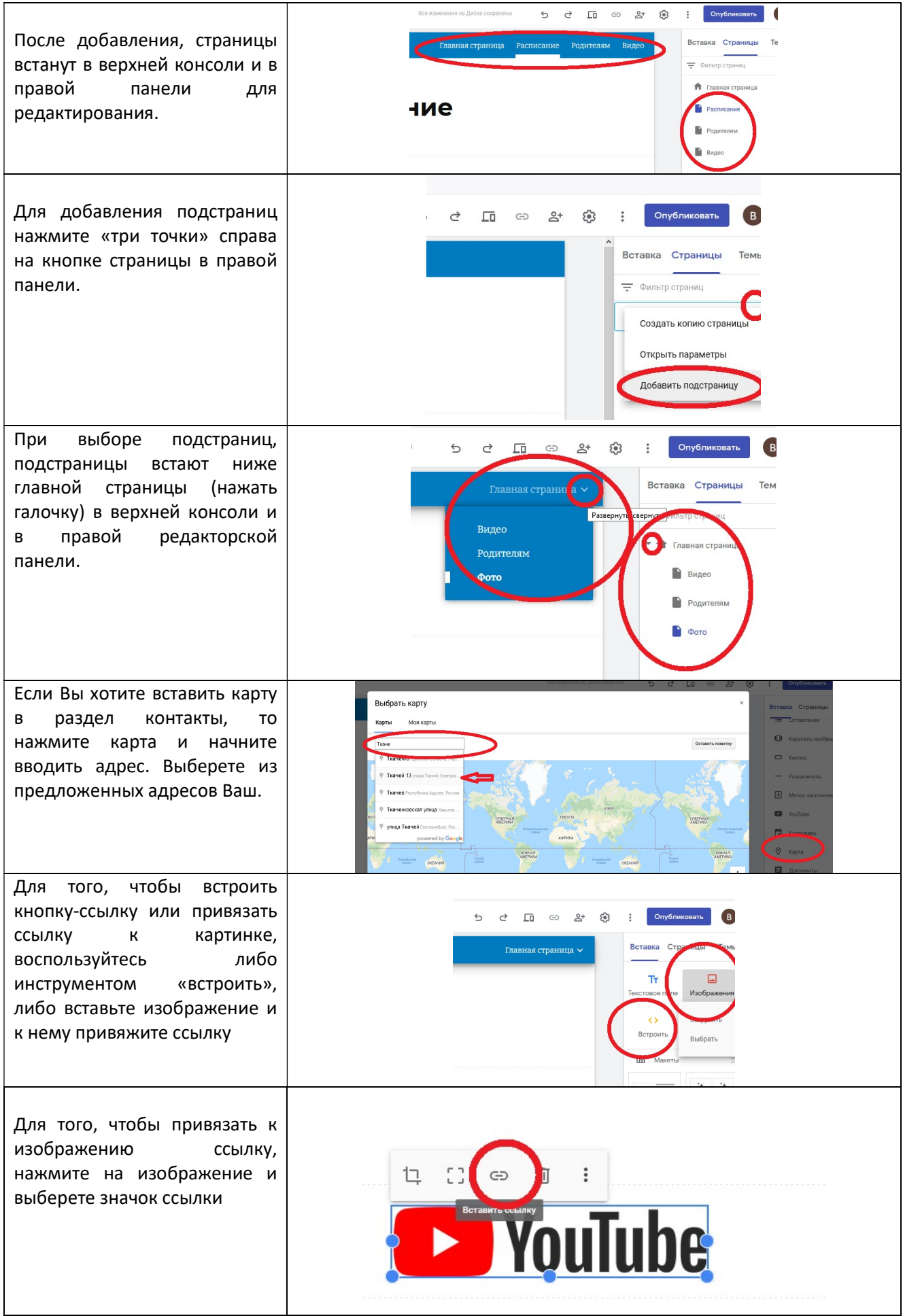

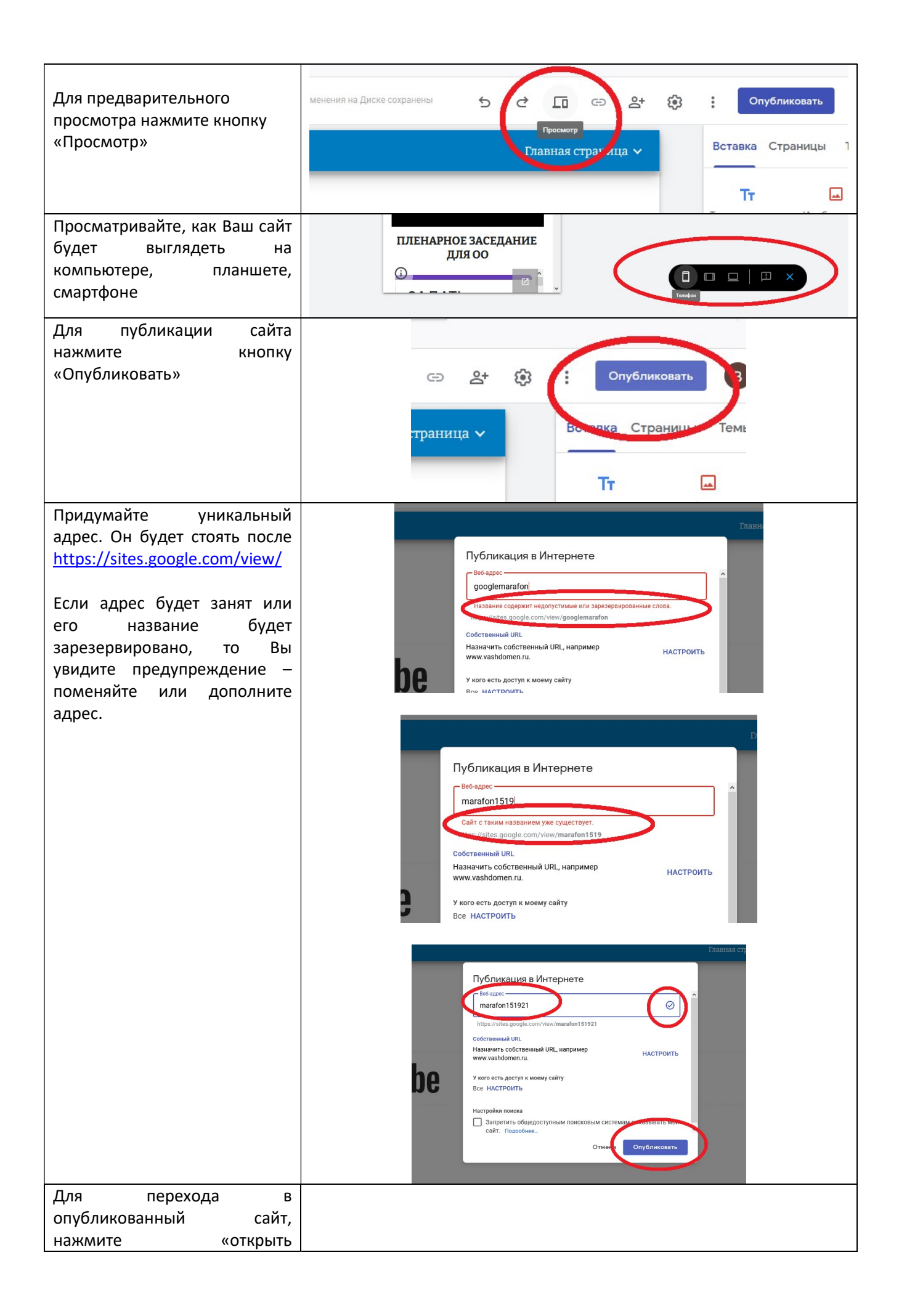

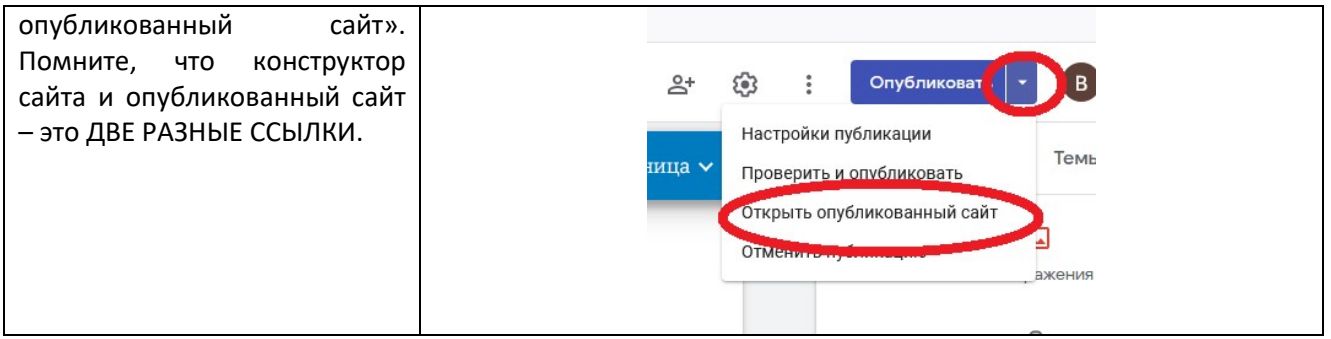